# **К сведению авторов**

В соответствии с требованиями ВАК Украины (бюл. ВАК № 2,3 2008) изменяются правила оформления статей.

*В редакцию представляются***:** 

– электронный вариант статьи после редакции;

– один экземпляр статьи, оформленной по требованиям в бумажном виде;

– экспертное заключение о возможности опубликования;

– рецензия, подписанная доктором наук (с мокрой печатью).

*Рукопись статьи должна быть напечатана* на лазерном или струйном принтере в одном экземпляре на одной стороне белой бумаги формата A4 (210x297 мм). К ней прилагается электронный вариант в файле формата Microsoft Office Word for Windows (\*doc).

# *Электронный вариант должен содержать***:**

– статью, оформленную согласно правилам;

– рисунки (если имеются в статье), представленные в формате TIFF или JPG (серое изображение, разрешение 300 или 600 dpi, масштаб 1:1).

#### **Параметры страницы:**

отступ сверху – 25 мм, снизу – 30 мм, справа – 20 мм и слева –25 мм.

- до верхнего колонтитула: 15 мм;

- до нижнего колонтитула: 20 мм.

#### *Структура статьи***:**

УДК (UDC); инициалы и фамилия(и) автора(ов), научная степень. Заголовок статьи. Организация. Аннотация и ключевые слова на языке оригинала статьи (например, на русском). Текст статьи. Список использованных источников. Название статьи, аннотация и ключевые слова на двух других языках (например, на украинском и английском).

УДК ХХХ.ХХХХ Инициалы. Фамилия автора, научная степень УДК без абзаца. Прописные, 12 пт Arial, выравнивание по левому краю, 1 межстрочный интервал. Инициалы и фамилия(и) автора(ов) без абзаца, строчные, 12 пт Arial, 1 межстрочный интервал.

(пустая строка, 12 пт, 1 межстрочный интервал)

# **Заголовок статьи**

Без абзаца. Строчные, 16 пт Times New Roman, жирный, выравнивание по центру, 1 межстрочный интервал.

(пустая строка, 12 пт, 1 межстрочный интервал)

*Организация*

Без абзаца. Строчные, курсив, 12 пт Arial, выравнивание по центру, 1 межстрочный интервал)

(пустая строка, 10 пт, 1 межстрочный интервал)

Аннотация на языке статьи. 10 пт Arial, отступ слева – 1,25 мм, выравнивание по ширине, один межстрочный интервал.

*Ключевые слова***:** отступ слева 1,25 см. Абзац начинается с надписи *Ключевые слова***:**  (*Ключові слова***:, Keywords:**) (курсив, жирный, 10 пт Arial), а далее разделенные запятой - 6 – 10 слов на языке оригинала статьи. (10 пт Arial, выравнивание по ширине, один межстрочный интервал, отступ слева – 1,25 мм.).

(пустая строка, 12 пт, 1 межстрочный интервал)

*Заголовки* каждого раздела должны быть пронумерованы 1, 2,… (Разделы «Введение», «Выводы», «Список литературы» – не нумеруются)

Шрифт – Arial полужирный, строчной, 12 пт, выравнивание по центру, 1 межстрочный интервал, отступы абзацев отсутствуют, от предыдущего текста заголовок отделяется одной пустой строкой (12 пт, 1 межстрочный интервал), после заголовка интервал 6 пт.

#### *Текст статьи*

**Согласно постановлению ВАК Украины от 15.01.2003 № 7-05/1 текст статьи должен иметь такую структуру:** *постановка проблемы в общем виде и ее связь с важ**ными научными или практическими задачами***;** *анализ последних исследований и публикаций***,** *на которые опирается автор***;** *формулирование цели статьи* **(***поста**новка задачи***);** *изложение основного материала исследования с полным обоснова**нием полученных научных результатов***;** *выводы из данного исследования и пер**спективы дальнейших работ в данном направлении***.** 

Оформляется в одну колонку. Шрифт – Arial, размер шрифта 12 пунктов, интервал шрифта – обычный (без растяжения или уплотнения), межстрочный интервал – 1, выравнивание текста – по ширине, автоматическая расстановка переносов слов. Абзацы должны начинаться с красной строки (отступ 1,25 мм).

#### *Иллюстрации к статье*

От основного текста рисунок отделяется одной пустой строкой, 12 пт, 1 межстрочным интервалом. Рисунки должны быть пронумерованы.

Подрисуночная надпись выполняется шрифтом основного текста на расстоянии 6 пт от рисунка, межстрочный интервал – одинарный. После подрисуночной подписи основной текст пишется на расстоянии одной строки, 12 пт, 1 межстрочный интервал, например:

Рис. 1. Схема отбора сжатого воздуха от ГТД:

1 – энергия набегающего потока; 2 – отбор воздуха от компрессора низкого давления

Надпись центрируется. Качество рисунков и графиков должно обеспечивать прочтение и тиражирование.

# *Таблицы*

Таблицы должны быть пронумерованы: Таблица 1, Таблица 2, ….и т.д (слово "Таблица" располагается по правому краю страницы на расстоянии 6 пт от сновного текста). Заголовок таблицы центрируется. Межстрочный интервал – одинарный, после заголовка таблицы интервал 6 пт.

При необходимости размер шрифта можно уменьшить. Никакие сокращения слов, кроме общепринятых, в таблицах не допускаются.

После таблицы перед основным текстом одна пустая строка, 12 пт, 1 межстрочный интервал.

# *Формулы*

Набираются в редакторе формул MathType. Использовать для набора формул графические объекты, кадры и таблицы – запрещается. Произвести настройки редактора в меню:

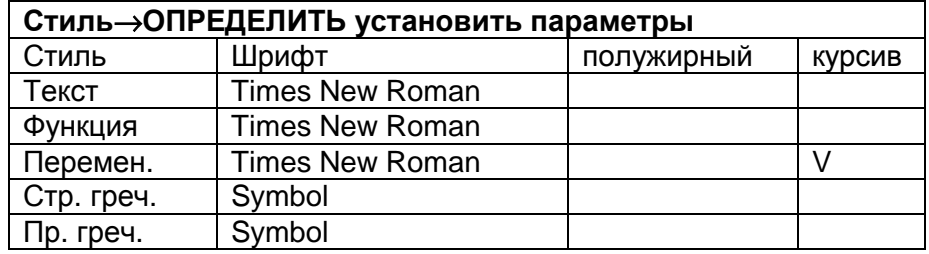

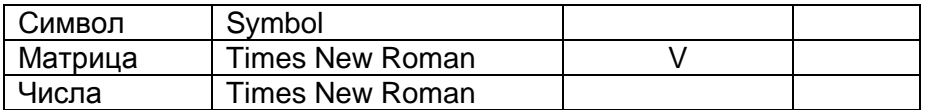

*РАЗМЕР*→*ОПРЕДЕЛИТЬ ввести размеры*:

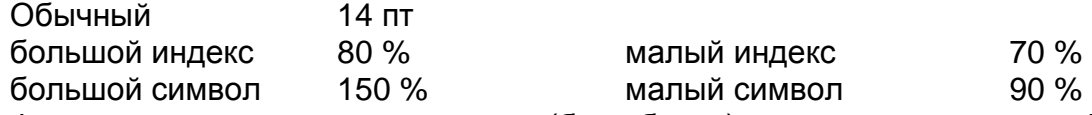

Формула располагается по центру (без абзаца) строки, нумерация цифровая, сквозная. Номер формулы (в круглых скобках, 12 пт) располагается по правому краю страницы на одном уровне с формулой или ниже. Формульное окно принудительно растягивать или сжимать нельзя. Пояснения значений символов и числовых коэффициентов следует располагать непосредственно под формулой, в той последовательности, в какой они представлены в формуле. Каждое значение необходимо пояснять в новом абзаце. Первый ряд пояснений начинают со слова «где» (без отступа), например:

$$
\text{Re}_{T}^{**} = \Psi_{\Sigma} \int_{0}^{x} q_{w} dx \left[ \mu^{*} (i_{w}^{*} - i_{w}) \left( \frac{2}{\pi} \beta + 1 \right) \right]^{-1}, \tag{1}
$$

где β – угол натекания струи на преграду;

- $\mu^*$  вязкость теплоносителя при температуре Т\*;
- $\Psi_{\Sigma}$  суммарный коэффициент отличия данного процесса теплообмена от стандартного.

# *Список литературы*

При цитировании литературы в тексте необходимо указывать номер в квадратных скобках [1]. Нумерация источников в порядке упоминания. Список использованных источников приводится в конце статьи (интервал от последней строчки основного текста статьи 12 пт, после заголовка 6 пт) и начинается ключевыми словами "**Список литературы"**, набранными строчными буквами (шрифт полужирный 12 пт, по центру, без абзаца. Источники списка литературы оформляются в соответствии с библиографическими требованиями **ДСТУ ГОСТ 7.1:2006** (шрифт Arial 12 пт, выравнивание по ширине, абзац 1,25 мм, 1 межстрочный интервал).

Поступила в редакцию 00.00.2015

Без абзаца, строчными буквами, шрифт – 12 пт Arial, выравнивание по правому краю, один межстрочный интервал.

*Далее приводятся* **2** *информационных блока на русском* **(***или украин**ском***)** *и английском языках в следующем порядке***:** 

*Блок на первом языке* (пустая строка, 12 пт, 1 межстрочный интервал), *блок на втором языке*

# *Аннотация*

Слово «Аннотация» не пишется. Аннотация должна быть не менее 500 знаков и не должна превышать 14 строк, шрифт – 12 пт Arial, выравнивание по ширине, один межстрочный интервал, отступ слева – 1,25 мм.

*Ключевые слова***:** абзац начинается с надписи *Ключевые слова***:** (*Ключові слова***:, Keywords:**) (курсив, жирный, 12 пт Arial), а далее разделенные запятой – 6-10 слов (12 пт Arial, выравнивание по ширине, один межстрочный интервал, отступ слева – 1,25 мм).